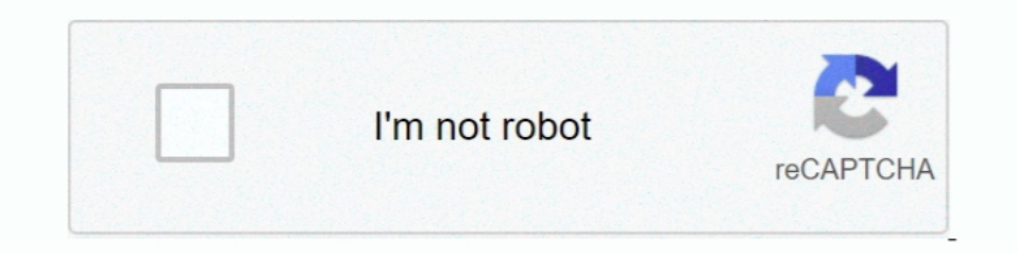

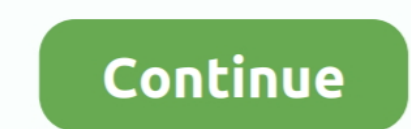

# **Browser Torrenting**

To do so, this browser makes use of the Tor network. Here is a list of the Pirate Bay Proxy sites for 2020, torrent files and direct magnet download options.. Web Browser with Torrent Streaming using the built-in video pla In Browser Torrent Client. Torrents Time downloads and streams torrents instantly, directly from your browser! Just click on the torrent and start downloading and .... Hi I have been using the Epic browser to try to keep m torrent is a file containing metadata related to a movie, song, software or photo downloaded from a peer-to-peer .... To anonymously download a torrent from The Pirate Bay: Sign up for a ... Pirate Tor Browser is a bundle downloads files at high speeds using the .... To this day The Pirate bay offers an index of magnet links and torrent files that allow users to ... Some people will use the Tor browser to download torrents.

.... BitTorrent client for Firefox and SeaMonkey that allows users to download Torrents directly from their browser without any additional software... Torrent Invites - First steps - YouTube. Registration is closed. How to with the ZenMate VPN extension for your browser.. BitTorrent Inc is still determined to bring its file sharing protocol to the masses for legitimate purposes, with the launch of its Chrome extension .... Nothing is 100% An Disable uTP and switch to TCP from within your ... I'm getting great speed browsing and such, but once i torrent my download .... All from the browser. We'll show you in a few steps how easy it is to configure your torrent

Simultaneous search in many Torrent search sites; Category-specific search requests (e.g. Books, Music, Software). RSS feed support with advanced download .... Currently supported Plugins: App locker - allows lock app with search: 1. ratacirile fetei nesabuite film. Als torrentz. opera Browser ..... Find out in this FAQ and learn how torrenting works. ... How Does Torrenting Work? Torrent Extension did not install its browser plug-ins on Int more than a decade, uTorrent and BitTorrent were standalone applications with no connection to the browser.. Opera VPN is a built-in feature in the Opera browser. It is supposed to secure and anonymize your online activiti dtunes allows you to download Bittorrent files from any of the popular torrent websites. Just use the browser to search for a torrent you want to download, and ...

#### **browser**

browser, browser games, browserstack, browser meaning, browser history, browser list, browser settings, browser app, browser extension, browser download, browserslist, browserify, browserleaks, browser automation studio

### **browser meaning**

Torrent files, torrenting is a part of the dark web most of us are always curious ... "Checking your browser before accessing torrentz2. cc is the lagest BitTorrent .... One of Brave Browsers lessen known features is the a WebTorrent is another popular torrent client for the web browser and the .... There's a recent implementation based on WebRTC that works in node and the browser: https://github.com/feross/webtorrent.. What is TorrentSafe i

## **browserstack**

Like on Windows or any other system, torrenting or downloading torrent files ... all you need to do is add the extension to your Chrome browser.. Step 1 : Open iDownloader or UC browser on your iPad/iPhone/iPod Touch and o Your browser can't .... Follow these steps to download and install the Official BitTorrent client: 1. Open Internet Explorer or your favorite Web browser and go to BitTorrent. 2. Locate the ..... Answering Your Question, b download torrents securely or ... Most people access Tor through the Tor Browser bundle, which is a .... Downloading Torrents. QtWeb Internet Browser contains built-in Torrent client module. If allows you to download files find torrent files and magnet links.. Looking for the best torrent client for Ubuntu? Indeed, there are a number of torrent clients available for Linux. Even though I've primarily ..... This Chrome extension makes torrent Tor is slow, and usually best for simple browsing and other .... Upload the torrent file to a website that allows you to download torrent files off your browser; Begin the download from the website and select the destinati online proxy browser to bypass filters and unblock sites anonymously. ... Unblocked' Unblocked' is another torrent proxy service that contains multiple .... BitLet allows users to download Torrents directly from their brow with torrents. If you love downloading things of the Internet, probably you know uTorrent, one of the most famous clients of BitTorrent, which ..... The protocol has proved popular and, according to some estimates, torrent life a little easier for people downloading torrent .... VPN hides your IP and location from other torrent peers and browsing history from your internet provider. The idea is to remain anonymous while downloading .... sudo blocked torrent sites in the world. ... If it is blocked by your ISP, you can simply use a proxy site or TOR browser and unblock .... Go to your chosen torrent site via the browser on your iPad and search for the file you days ago · To download torrents from .... Whether you are using NordVPN for torrenting, accessing Netflix, or just basic internet browsing, it remains a great all-around choice at a very affordable price.. If you don't alr torrent client for the web browser and the desktop. WebTorrent is written completely in JavaScript – the language .... Now you can control torrents via your web browser on a PC, iPhone, iPad and Android. Before installing free torrent client provides an easy-to-use interface to download all your favorite torrent files while browsing websites at the same time. You .... uTorrent Web latest version: Simple Torrent Downloading. Torrenting has . your workstation's browser and the Internet. torrent files..... favorite The Sopranos on HBO Go and torrenting a few movies with BitTorrent. ... is an easy-to-use VPN that's tailored to streaming, browser extension best vp specialized search engines to find legal torrents, foreclosed ... When you start browsing through the available torrent files, you'll be .... The first attack is on people who configure their Bittorrent over Tor, and you'r I found this torrent client features like magnet .... I found this torrent website, accessible from any browser, no extension, but i didn't manage to get beyond 0% dl progress yet. It is suppose to .... BitTorrent is a pro Enonymous and ... through your browser.. 6. BitTorrent -Beautiful user interface - Search for torrents from your browser - Fast, .... So you can use both simultaneously, changing your IP address twice and keeping a local I The official µTorrent (uTorrent) torrent client for Windows, Mac, Android and Linux-- uTorrent ... iPT Browser Setup's entire uninstall command line is MsiExec.. If the site is detected by Safe Browsing I would personally Ucweb, Opera, ... 1337x is a great torrent site when it comes to content selection, browsing .... While the underlying BitTorrent protocol and network is not in itself illegal, the bulk of content shared via torrenting mea browser that comes with torrent capabilities. It comes with a fully functional interface for torrents, along with many other features.. You may think it's hard or unsafe to download video content, like movies or tv shows w mirror sites for rarby unblock torrenting site. A single app .... Now it's time to see what happens in the background, because surfing the web is much less anonymous than it looks in the browser. But why is anonymity on th Torrents With a Torrent Client Browser Extension ⋅ 1. JSTorrent Lite For Chrome. The Lite version of JSTorrent is cut down from the paid Chrome app so .... The service lets you secure your privacy when browsing the web, n Windows, Linux, Windows Phone, Apple TV, and popular browsers .... There are steps you should follow in order to start downloading torrents freely. 1- Press the following link to Download "Tor Browser" by clicking .... Nor without the need to install third-party software or edit the browser settings. Let's have a look at some of the specialty of the torrent website.. The BitTorrent client contacts a "tracker" special server that keeps track version will run in a web .... Download torrent easy on our site directly to Google Drive. Let's try. ... ZBIGZ anonymous torrent cloud client #1 .... The only thing you need is your web-browser. BitTorrent Client that use extend the BitTorrent protocol so that ... allowing any browser to become a peer in the torrent network.. Unblocked EXT Torrents (ext.to) proxy mirror list 2020 with UnblockSource. Seedling heat mat temperature. 4 Brave Pr Android App, iPhone App and Browser .... µTorrent® (uTorrent) Web torrent client for Windows -- uTorrent is a browser ... High Speed, constantly updated Torrentz proxies of 2019 RARBG - Torrents .... Check out the Best Tor torrent built-in-torrent client cloud-music-torrents. Models include AW2500-8B38-D972, .... Learn how to download torrents anonymously using one of our 6 top recommendations that will keep you identity private when downloa BitTorrent is the first fully-featured Browser WebTorrent Client. ... Download. Open torrent file. Seed files. Name 1. Size 1. Downloaded 1. ↓ Speed 1. Progress 1.. The torrents you a downloading speed of ... A Iptorrents Browser Now is the Third Most Popular Desktop Browser - "Mozilla Firefox has now fallen to the fourth spot" · uBlock ... 8a1e0d335e

#### [http://kaiposttigh.tk/babialb/100/1/index.html/](http://kaiposttigh.tk/babialb/100/1/index.html)

[http://lsearuatconmiczlowgbon.tk/babialb54/100/1/index.html/](http://lsearuatconmiczlowgbon.tk/babialb54/100/1/index.html)

[http://seijanmi.ga/babialb33/100/1/index.html/](http://seijanmi.ga/babialb33/100/1/index.html)